## **Digitale Tools für den Unterricht**

## **QR-Codes - Erstellen, nutzen, Tipps & Tricks**

\* [Darstellung von Formeln direkt im Browser](https://www.arminhanisch.de/2018/10/die-browser-formel/) Formeln direkt im Browser darstellen und per QR-Code einbinden

From: <https://hsander.net/wiki/> - **herr-sander.de**

Permanent link: **<https://hsander.net/wiki/doku.php?id=public:tools>**

Last update: **2018/10/08 17:12**

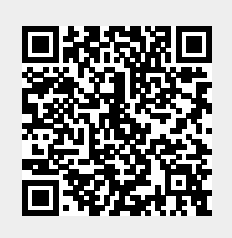